## **UNIVERSITY OF OREGON**

# LABORATORY HAZARD SIGNS

#### LABORATORY HAZARD SIGNS

are required for laboratories on campus that store or utilize hazardous materials and equipment. The signs provide general safety and hazard communication information for laboratory workers and visitors. Emergency hazard and after-hours contact information are provided for first responders who may have to enter the lab in an emergency.

#### TO OBTAIN OR UPDATE A SIGN:

Contact the Lab Safety Officer (6-2864) and provide the following information:

- An updated chemical inventory for the space via EHS Assistant or Excel
- A detailed list of non-chemical hazards in your lab
	- o Gas cylinders
	- o High voltage equipment
	- o Lasers
	- o Biological hazards
	- o Radioactive hazards
- A completed contact information form with after hours contact numbers for responsible parties for the lab.

EHS will create a sign using the above information and verify the contents with the lab's occupants prior to installation.

### WHAT TO DO!

Notify EHS if the hazards in your lab change

- Notify EHS if the hazards in your lab change
- Check the hazard sign before entering new labs
- If reporting an emergency provide the hazard ratings and contact info on sign to the call taker if possible
- Do not remove or cover hazard signs for your lab
- Direct all additional questions or concerns to EHS.

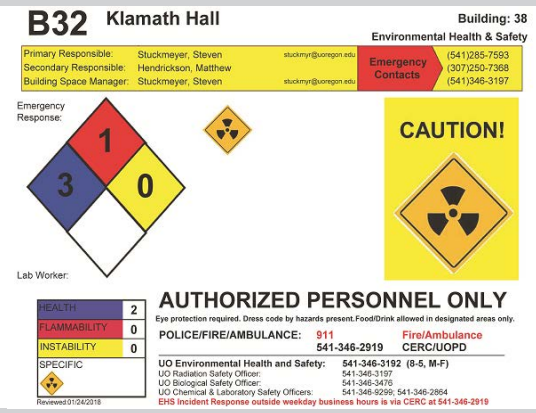

Hazard signs provide important safety and contact information for potentially hazardous areas on campus.

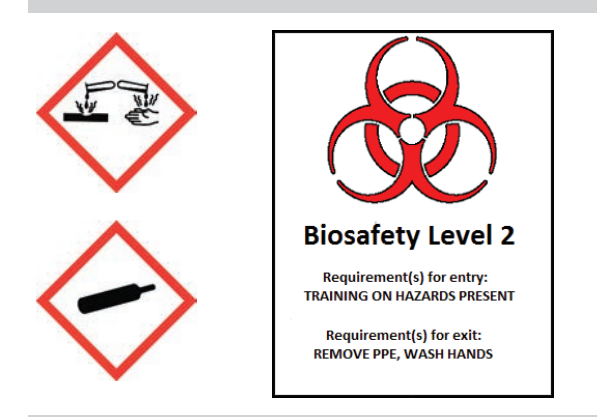

Hazard signs use Globally Harmonized System (GHS) pictograms and specific NIH and NRC signage to depict hazards.

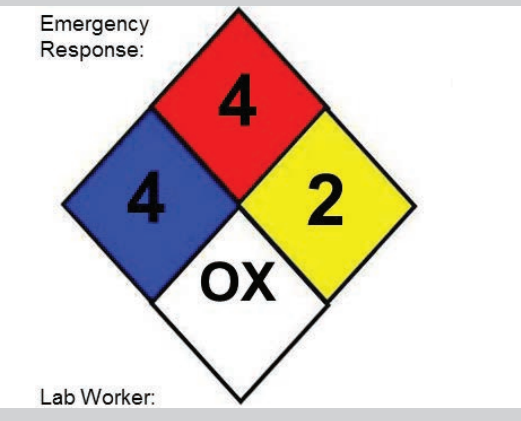

The NFPA 704 placard provides concise hazard information to first responders entering lab spaces during a life safety emergency.

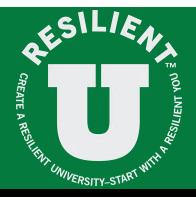

Safety and Risk Services 1260 University of Oregon Eugene, OR 97403 [safety.uoregon.edu/safetysheets](https://safety.uoregon.edu/safetysheets) Environmental Health and Safety ehsinfo@uoregon.edu 541-346-3192

Laboratory Safety Officer Laurie Graham lgraham@uoregon.edu

\*Does not act in place of official training. Contact EHS. Updated: 09/19